$\mathsf{L}$ 

## 潮州三环(集团)股份有限公司

# 关于召开 2018 年第二次临时股东大会的通知

### 本公司及董事会全体成员保证信息披露的内容真实、准确、完整,没有 虚假记载、误导性陈述或重大遗漏。

潮州三环(集团)股份有限公司(以下简称"公司")于 2018 年 8 月 10 日 召开第九届董事会第十五次会议,决定于 2018 年 9 月 4 日以现场投票和网络投 票的方式召开公司 2018 年第二次临时股东大会。现将本次股东大会有关事项通 知如下:

### 一、会议召开基本情况

1、股东大会届次:2018 年第二次临时股东大会。

2、会议召集人:公司董事会。

3、会议召开的合法、合规性:经公司第九届董事会第十五次会议审议通过, 决定召开 2018 年第二次临时股东大会,召集程序符合有关法律、行政法规、部 门规章、规范性文件和《公司章程》的规定。

4、会议时间:

(1)现场会议召开时间:2018 年 9 月 4 日(星期二)下午 14:45。

(2)网络投票时间:通过深圳证券交易所交易系统进行网络投票的时间为 2018 年 9 月 4 日上午 9:30-11:30,下午 13:00-15:00;通过深圳证券交易所互 联网系统投票的具体时间为 2018 年 9 月 3 日下午 15:00 至 2018 年 9 月 4 日下 午 15:00。

5、会议召开方式:采取现场投票和网络投票的方式。公司将通过深圳证券 交易所交易系统和互联网投票系统向公司股东提供网络形式的投票平台,股东可 以在网络投票时间内通过上述系统行使表决权。

6、股权登记日:2018 年 8 月 28 日。

7、会议出席对象:

(1)截至 2018 年 8 月 28 日(股权登记日)下午 15:00 交易收市后在中国

证券登记结算有限公司深圳分公司登记在册的公司全体股东均有权出席股东大 会,不能亲自出席股东大会现场会议的股东可以书面委托代理人出席会议并参加 表决(该股东代理人不必是公司的股东,授权委托书格式见附件一),或在网络 投票时间内参加网络投票。

(2)公司董事、监事和高级管理人员。

(3)公司聘请的见证律师及相关人员。

8、会议地点:广东省潮州市凤塘三环工业城公司会议室。

### 二、本次会议审议事项

1、审议《关于调整限制性股票首次授予和预留部分回购价格的议案》。

2、审议《关于限制性股票激励计划首次授予第三个解锁期和预留部分第二 个解锁期可解锁的议案》。

3、审议《关于变更注册资本的议案》。

4、审议《关于修改公司章程的议案》。

上述议案已经公司第九届董事会第十五次会议审议,具体议案内容详见公司 于 2018 年 8 月 11 日在中国证监会创业板指定信息披露网站刊登的公告。

议案第 3、4 项属于特别决议事项,需由出席股东大会股东(包括股东代理 人)所持表决权的 2/3 以上通过。

| 提案编码    | 提案名称               | 备注          |
|---------|--------------------|-------------|
|         |                    | 该列打勾的栏目可以投票 |
| 100     | 总议案: 除累积投票提案外的所有提案 | $\sqrt{}$   |
| 非累积投票提案 |                    |             |
| 1.00    | 审议《关于调整限制性股票首次授予和预 |             |
|         | 留部分回购价格的议案》。       | $\sqrt{}$   |
| 2.00    | 审议《关于限制性股票激励计划首次授予 |             |
|         | 第三个解锁期和预留部分第二个解锁期  | $\sqrt{}$   |
|         | 可解锁的议案》。           |             |
| 3.00    | 审议《关于变更注册资本的议案》。   | $\sqrt{ }$  |
| 4.00    | 审议《关于修改公司章程的议案》。   |             |

三、提案编码

### 四、现场会议登记方法

1、登记时间:2018 年 8 月 29 日上午 9:00-11:00,下午 14:00-17:00。

2、登记地点:广东省潮州市凤塘三环工业城综合楼。

3、登记方式:

 (1)自然人股东须持本人身份证、证券账户卡等进行登记;委托代理人出席 会议的,须持代理人身份证、委托人身份证复印件、委托人股东账户卡和授权委 托书进行登记。

 (2)法人股东由法定代表人出席会议的,须持法人营业执照复印件、法定代 表人身份证和法人股东账户卡进行登记;由法定代表人委托的代理人出席会议 的,需持代理人身份证、法人营业执照复印件、法定代表人身份证复印件、法人 股东单位的法定代表人依法出具的授权委托书和法人股东账户卡进行登记。前述 资料复印件均需加盖法人股东公章。

 (3)股东也可通过信函或传真方式登记,传真以到达公司时间、信函以接收 地邮戳为准。通过信函或传真方式登记的股东请携带上述证件于会前半个小时到 会场办理参会手续。

(4)公司不接受本通知列明以外的其他登记方法。

### 五、网络投票的操作流程

 本次股东大会,公司将向股东提供网络投票平台,股东可以通过深圳证券交 易所交易系统投票和互联网投票,操作流程见附件二。

### 六、其他事项

1、本次会议会期半天,出席会议的股东食宿、交通费用自理。

2、本次股东大会联系人:郭泓

电话:0768-6850192

传真:0768-6850193

#### 七、备查文件

第九届董事会第十五次会议决议。

附件一:《潮州三环(集团)股份有限公司 2018 年第二次临时股东大会授权 委托书》

附件二:《潮州三环(集团)股份有限公司 2018 年第二次临时股东大会网络 投票操作流程》

特此公告。

潮州三环(集团)股份有限公司

### 董事会

2018年8月11日

附件一:

# 潮州三环(集团)股份有限公司 2018年第二次临时股东大会授权委托书

兹全权委托 布尔卡尔卡尔士代表本人/本公司出席潮州三环(集团) 股份有限公司2018年第二次临时股东大会,代表本人/本公司对会议审议的各项 议案按本授权委托书的指示进行投票,并代为签署本次会议需要签署的相关文 件。本人/本公司对本次股东大会议案的表决意见如下:

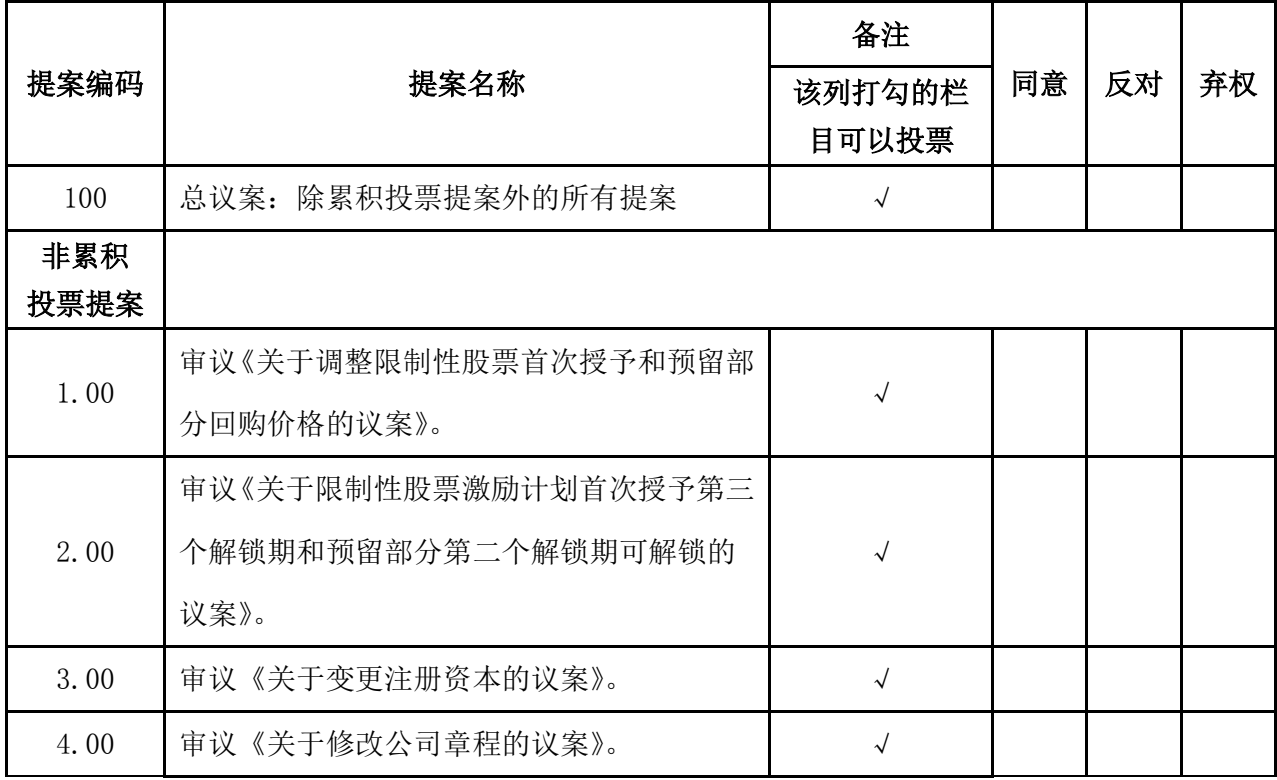

### 特别说明:

1、对于非累积投票提案,填报表决意见:同意、反对、弃权。投票时请在 表决意见对应栏中打"√",对同一议案,只能在一处打"√",多选或漏选均 视为弃权。

2、对于累积投票提案,填报投给某候选人的选举票数。公司股东应当以其 所拥有的每个提案组的选举票数为限进行投票,股东所投选举票数超过其拥有选 举票数的,其对该项提案组所投的选举票均视为无效投票。如果不同意某候选人, 可以对该候选人投 0 票。

 委托人姓名或名称(签章): 委托人身份证号码(营业执照号码): 委托人持有股份性质和数量: 委托人股东账号: 受托人姓名:

### 备注:

1、本授权委托的有效期:自本授权委托书签署之日至本次股东大会结束。

2、打印或复印本委托书均有效;法人股东委托须加盖公章。

附件二:

### 潮州三环(集团)股份有限公司

### 2018年第二次临时股东大会网络投票操作流程

本次股东大会上,公司将向股东提供网络投票平台,股东可以通过深圳证券 交易所交易系统投票和互联网投票(地址为 http://wltp.cninfo.com.cn),具 体操作流程如下:

### 一、网络投票的程序

1、投票代码:365408

2、投票简称:三环投票

3、填报表决意见或选举票数。

对于非累积投票提案,填报表决意见:同意、反对、弃权。

对于累积投票提案,填报投给某候选人的选举票数。公司股东应当以其所拥 有的每个提案组的选举票数为限进行投票,股东所投选举票数超过其拥有选举票 数的,或者在差额选举中投票超过应选人数的,其对该项提案组所投的选举票均 视为无效投票。如果不同意某候选人,可以对该候选人投 0 票。

4、股东对总议案进行投票,视为对除累积投票提案外的其他所有提案表达 相同意见。

股东对总议案与具体提案重复投票时,以第一次有效投票为准。如股东先对 具体提案投票表决,再对总议案投票表决,则以已投票表决的具体提案的表决意 见为准,其他未表决的提案以总议案的表决意见为准;如先对总议案投票表决, 再对具体提案投票表决,则以总议案的表决意见为准。

### 二、通过深交所交易系统投票的程序

1、投票时间:2018年9月4日的股市交易时间,即上午9:30-11:30和下午  $13:00-15:00$ 

2、股东可以登录证券公司交易客户端通过交易系统投票。

### 三、通过深交所互联网投票系统投票的程序

1、互联网投票系统开始投票的时间为2018年9月3日下午15:00,结束时间为 2018年9月4日下午15:00。

2、股东通过互联网投票系统进行网络投票,需按照《深圳证券交易所投资

者网络服务身份认证业务指引(2016年修订)》的规定办理身份认证,取得"深 交所数字证书"或"深交所投资者服务密码"。股东获取身份认证的具体流程可 登录互联网投票系统http://wltp.cninfo.com.cn规则指引栏目查阅。

3 、 股 东 根 据 获 取 的 服 务 密 码 或 数 字 证 书 , 可 登 录 http://wltp.cninfo.com.cn在规定时间内通过深交所互联网投票系统进行投 票。